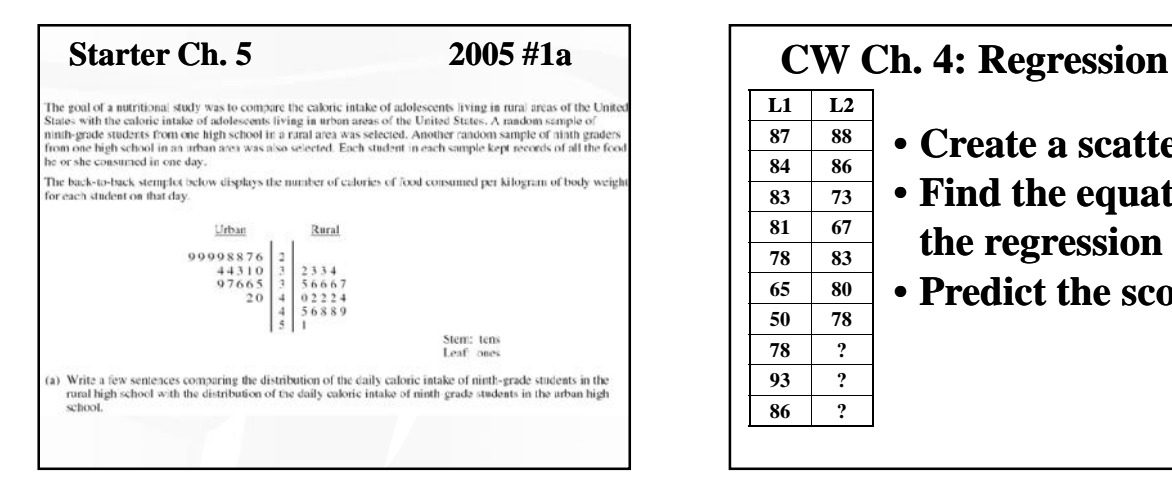

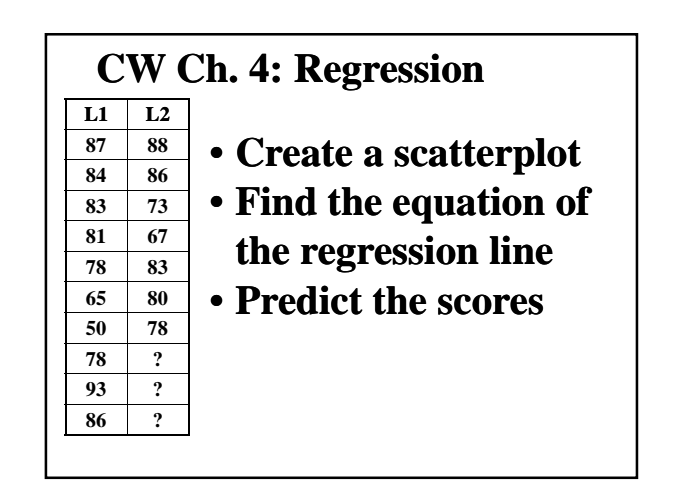

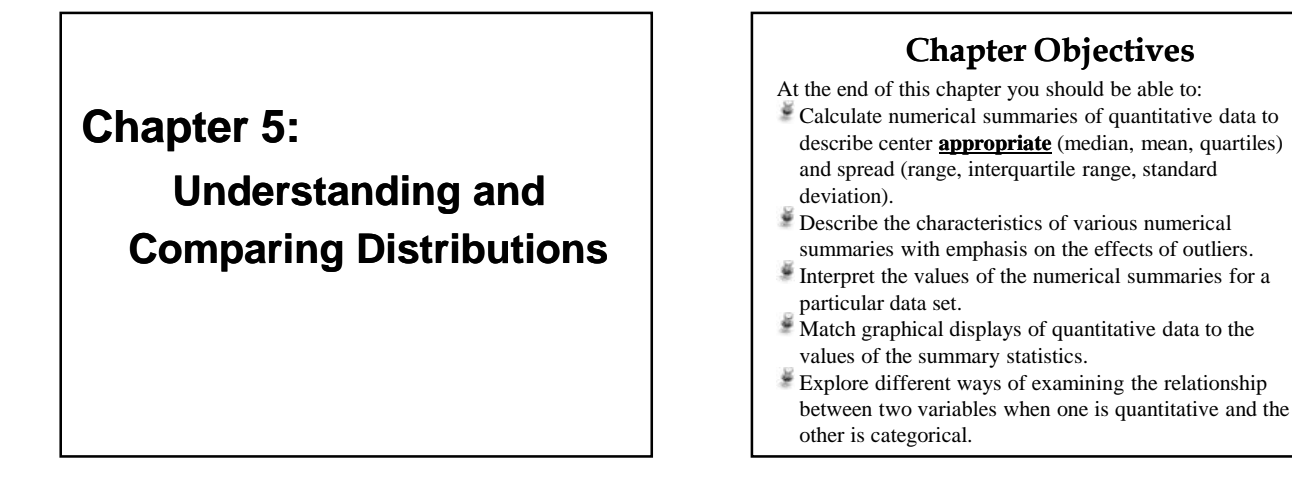

"*Performance of fourth-grade students on an agility test*" **COPY THESE DATA**

*Boys*: 22, 17, 18, 29, 22, 22, 23, 24, 23, 17, 21 *Girls*: 25, 20, 12, 19, 28, 24, 22, 21, 25, 26, 25, 16, 27, 22

- Enter these data in L1 (*Boys*) and L2 (*Girls*).
- Construct a side-by-side boxplot
- Write a few sentences comparing the distributions above. (Be Sure to comment on the shape, center, spread and outliers).
- How do these fourth graders compare in terms of agility?

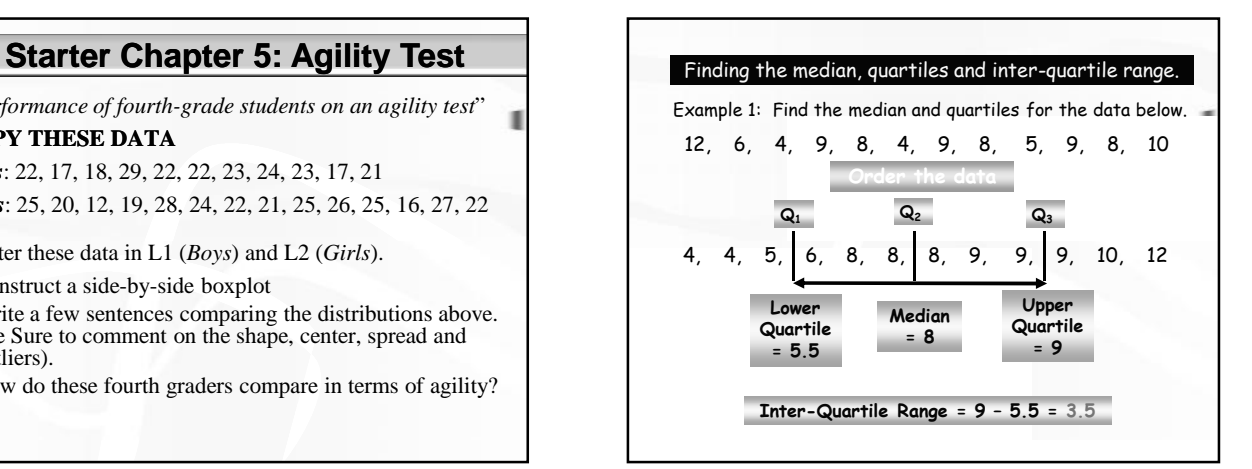

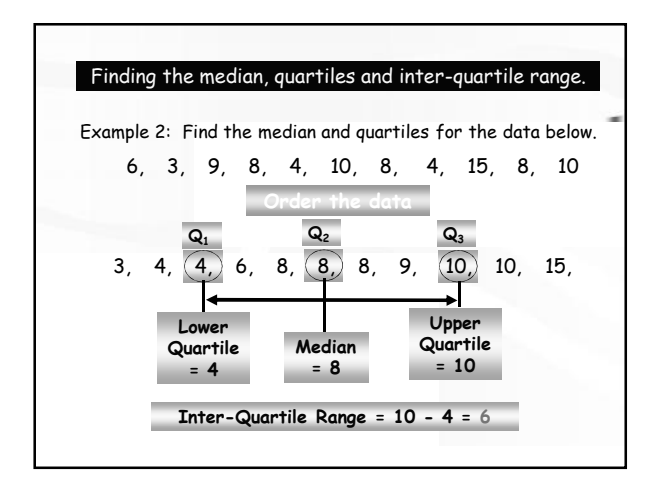

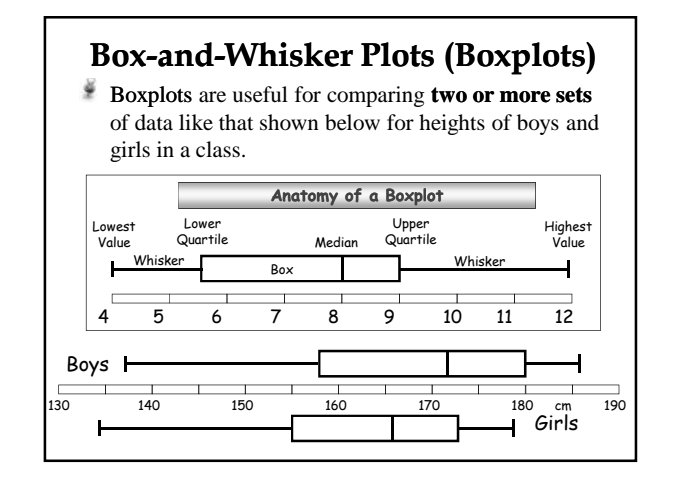

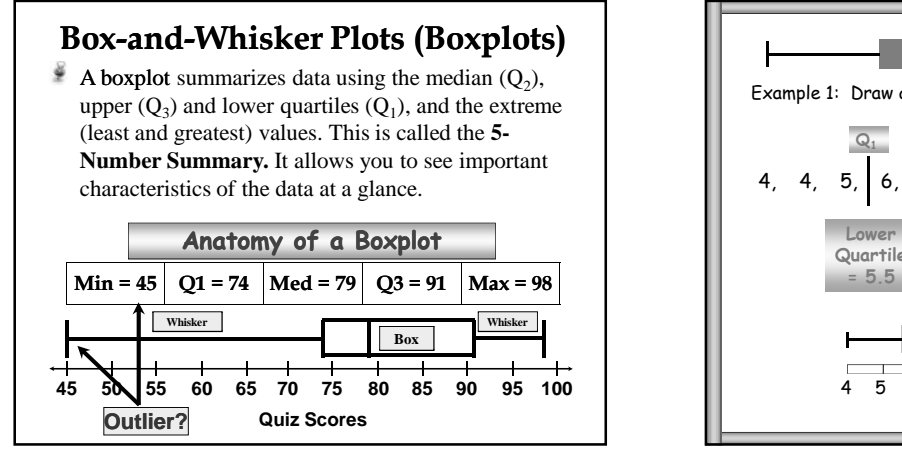

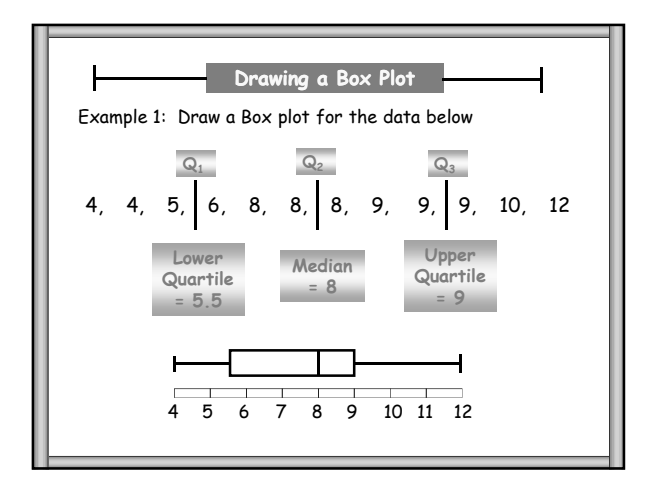

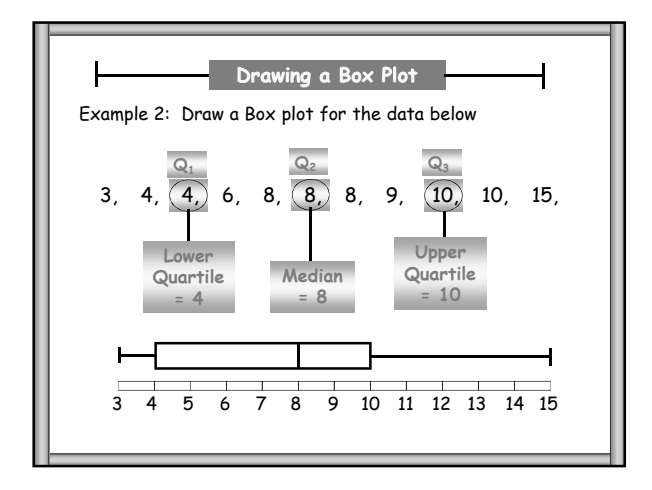

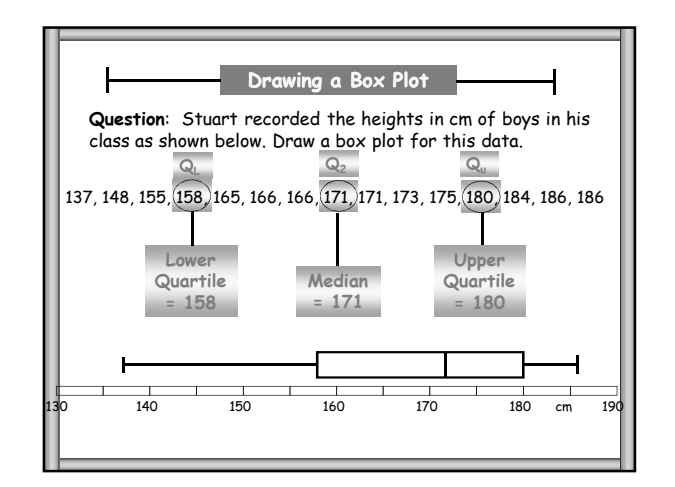

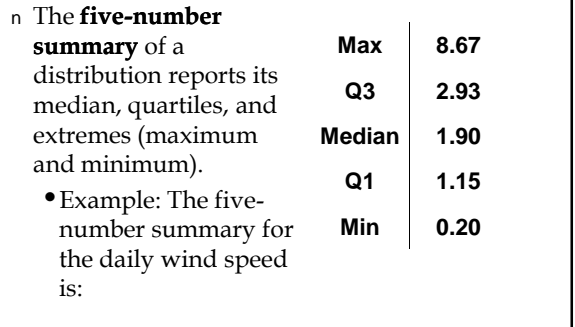

### **The Five-Number Summary Box-and-Whisker Plots (Boxplots)**

Study your boxplot to determine what it is telling you. Make a statement about what it is saying, then support the statement with facts from your graph. You should include the following in your interpretation:

- ¥ Range or spread of the data and what it means to your graph
- š Quartiles—compare them. What are they telling you about the data?
- Median- this is an important part of the graph, and should be an important part of the interpretation.
- ¥ Percentages should be used to interpret the data, where relevant

# **Box-and-Whisker Plots (Boxplots)**

#### *Example:*

- The gas mileages in miles per gallon (mpg) of 4 cylinder manual transmission cars are in the table below.
- Find the extreme values,  $Q_1$ ,  $Q_2$ , and  $Q_3$ . Interpret.

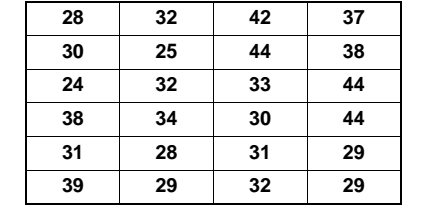

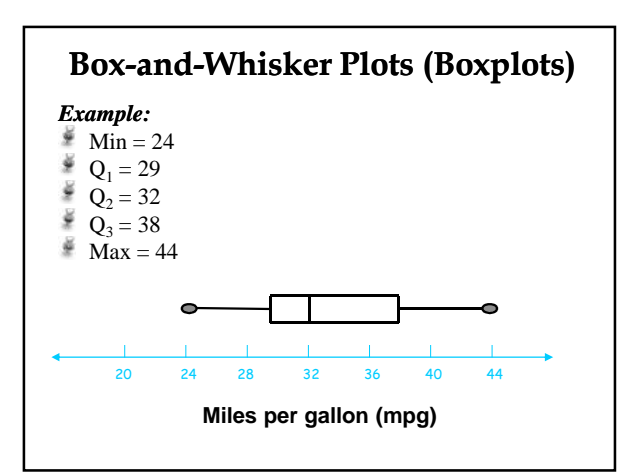

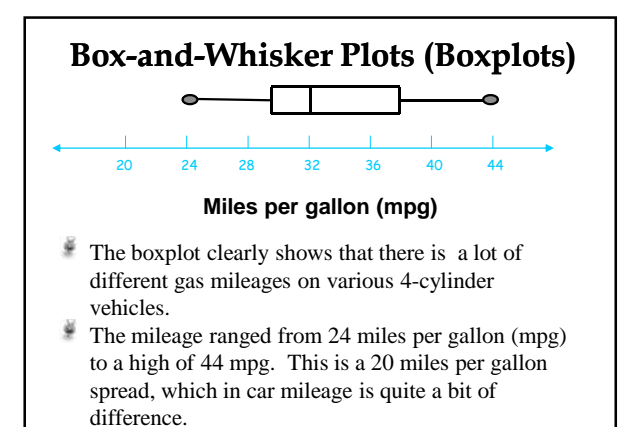

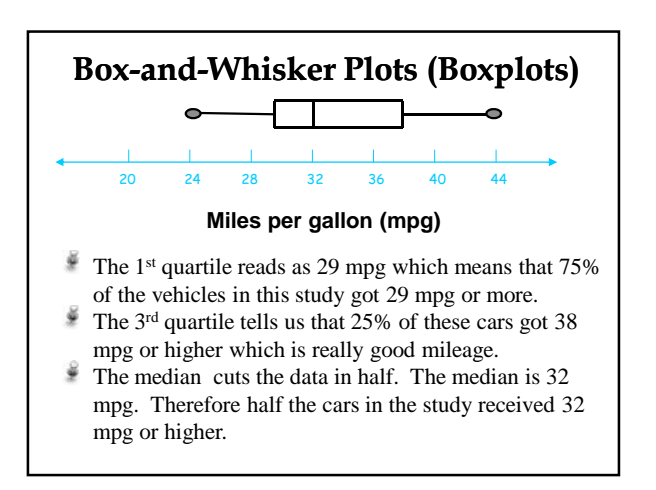

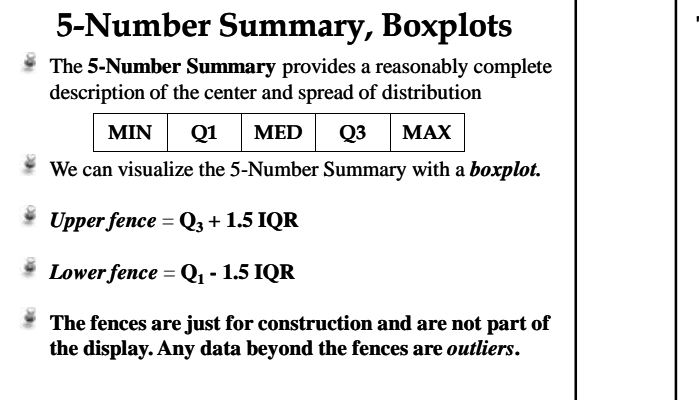

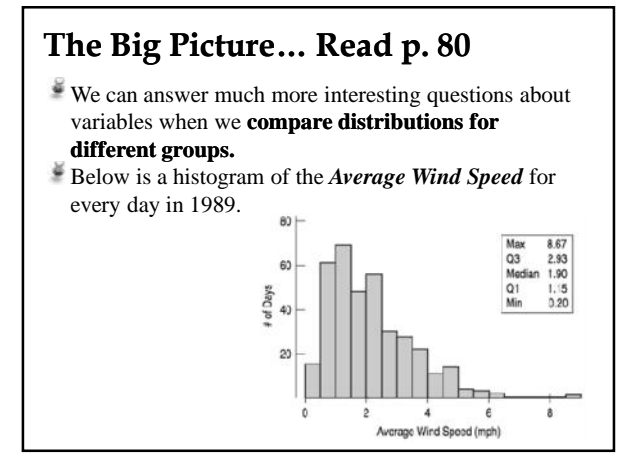

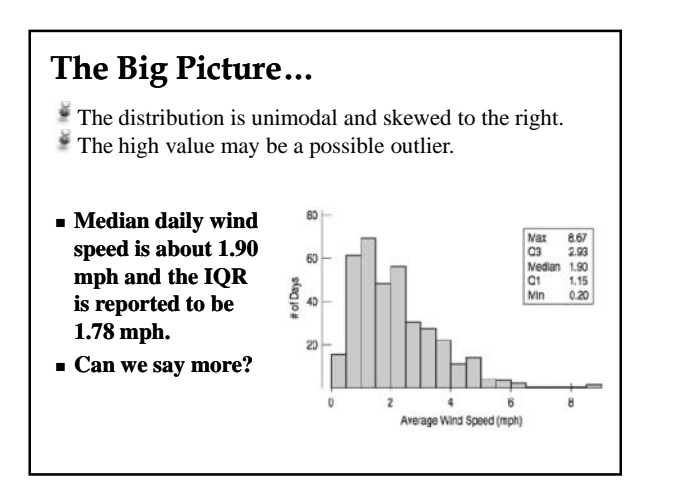

# **Construction Boxplots**

1) Draw a single vertical (or horizontal) axis spanning the range of the data. Draw  $\sum_{6.0}$ short horizontal lines at the lower and upper quartiles and at the median. Then connect them with vertical lines to form a box.

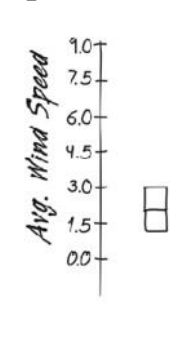

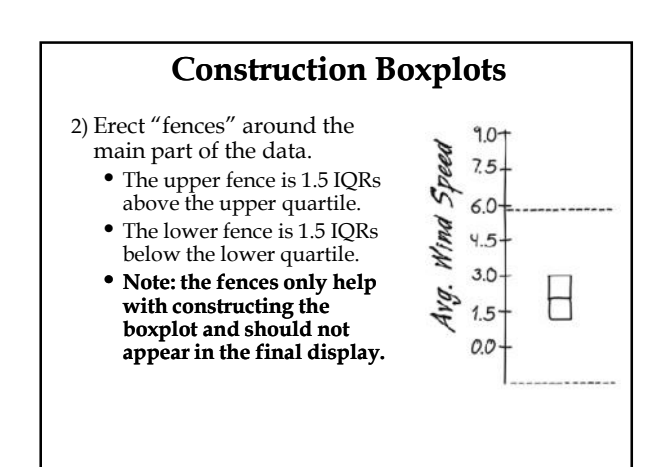

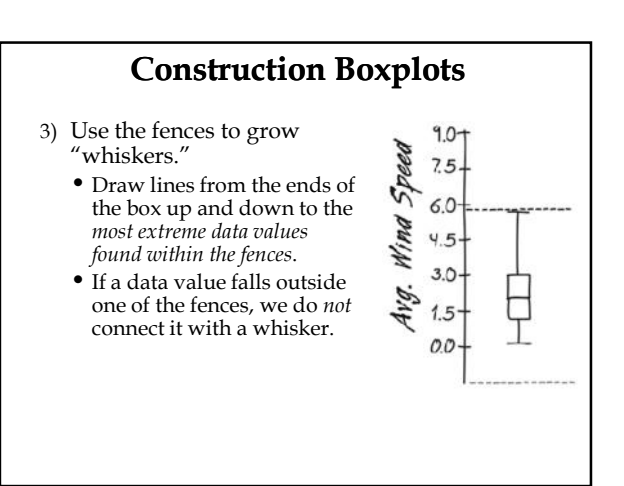

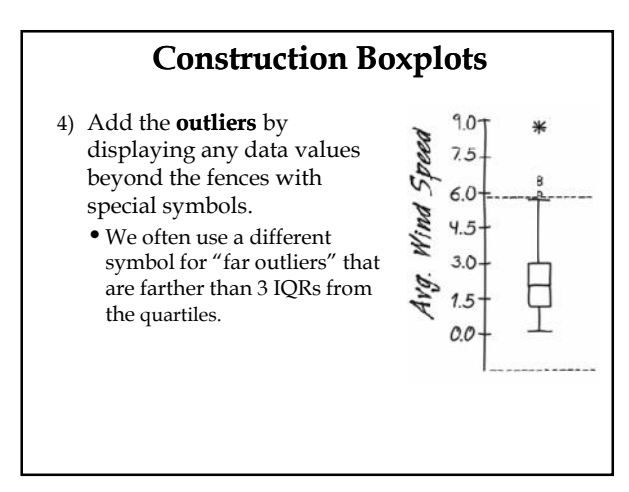

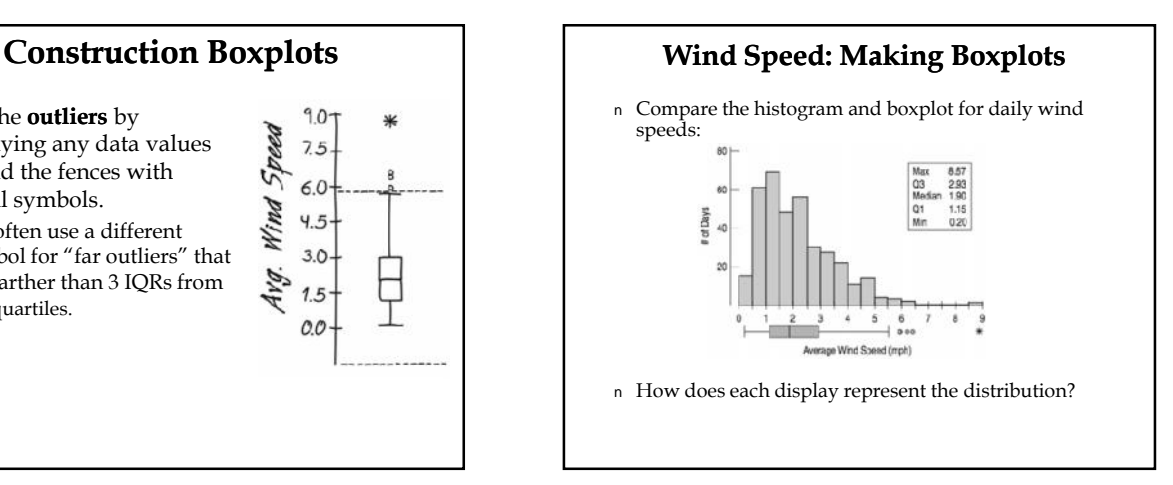

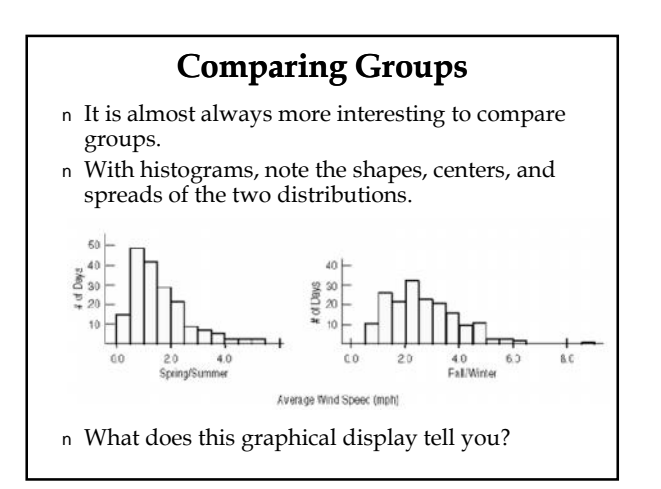

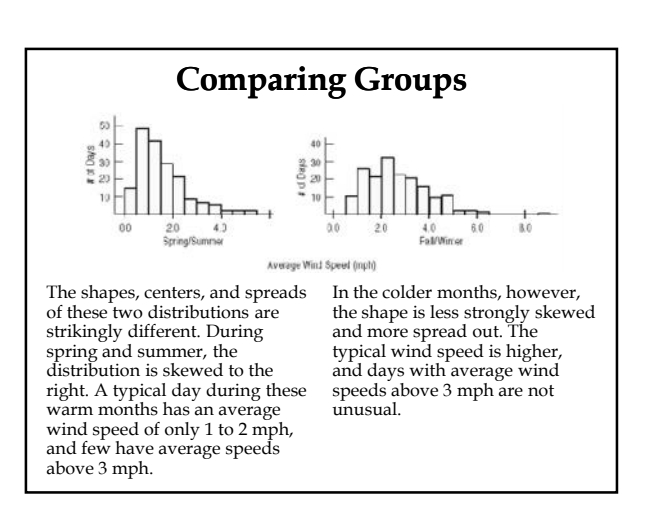

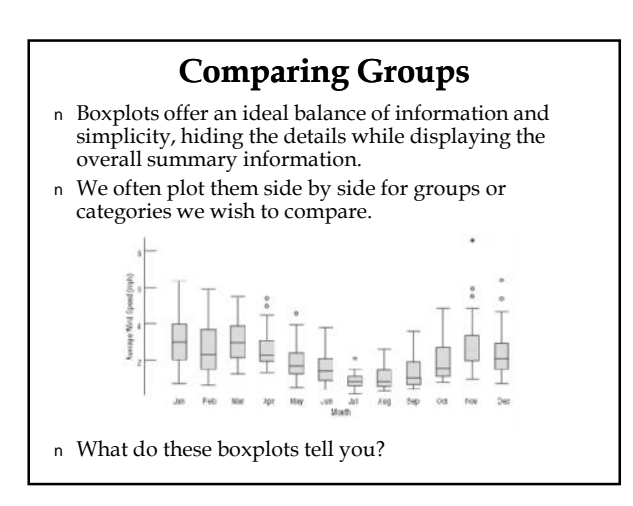

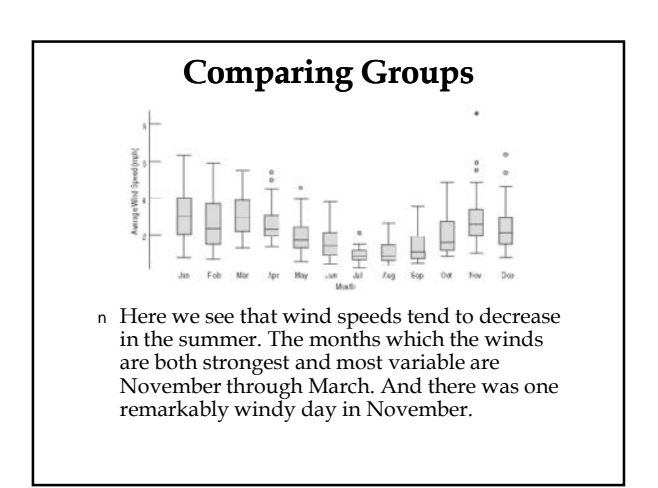

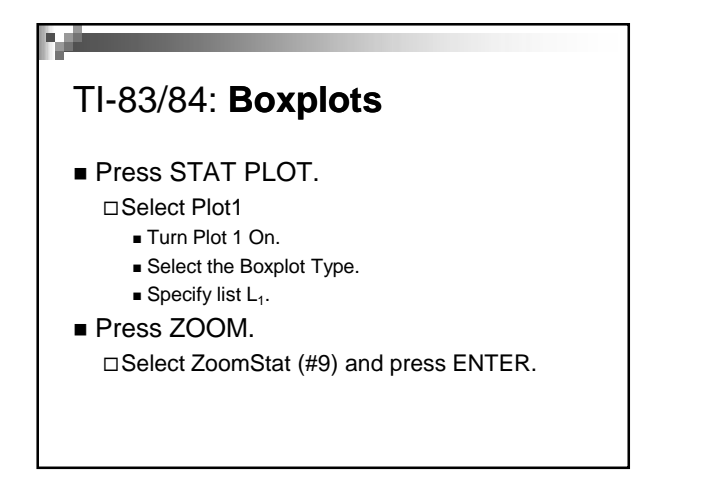

# TI-83/84: **Boxplots**

Press TRACE.

 $\Box$  Use the arrow keys to see the values of the minimum, Q1, the median, Q3, and the maximum.

## **Anything Unusual/Outlier?**

Do any unusual features stick out?

- Don't ignore outliers. Outliers can affect data summaries, but we can't just throw them out. We should call attention to them, not conceal them.
- The best policy is to make note of the outliers and try to figure out more information about them.
- If you can't identify a reason for the point, do calculations both with and without the outlier and see how much it affects the outcome.

# **Anything Unusual/Outlier?**

Do any unusual features stick out?

- Sometimes it's the unusual features that tell us something interesting or exciting about the data.
- You should always mention any stragglers, or **outliers**, that stand off away from the body of the distribution.
- Are there any **gaps** in the distribution? If so, we might have data from more than one group.

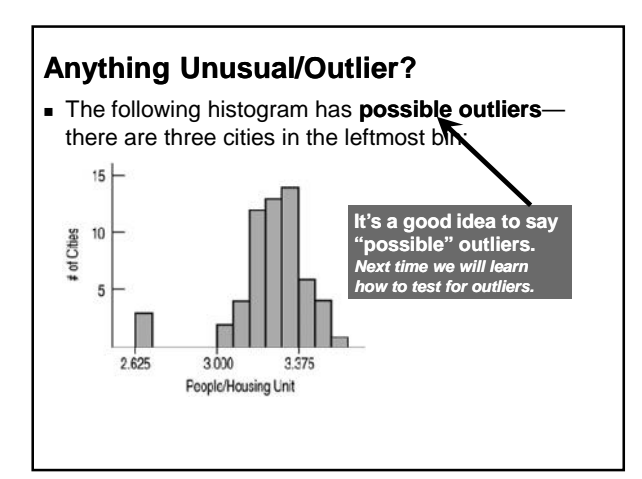

# **Determining Outliers "1.5 • IQR Rule"**

- **InterQuartile Range "IQR":** Distance between **Q1** and **Q3**. Resistant measure of spread...only measures middle 50% of data.
	- $\blacksquare$  **IQR = Q3 Q1** {width of the "box" in a **boxplot}**
- **1.5 IQR Rule:** If an observation falls more than 1.5 IQRs above Q3 or below Q1, it is an **outlier**.

*Why 1.5? According to John Tukey, 1 IQR seemed like too little and 2 IQRs seemed like too much...*

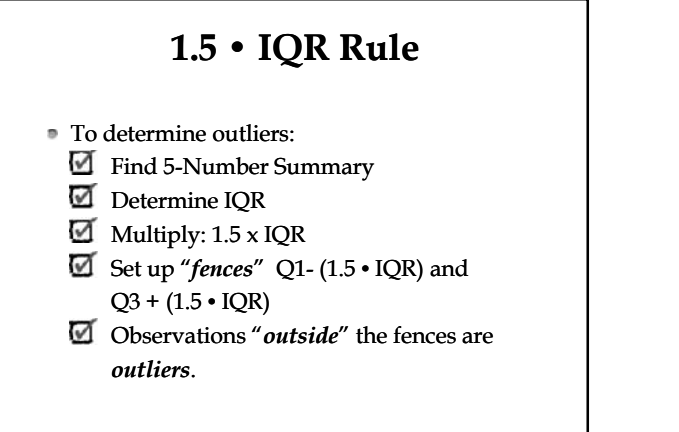

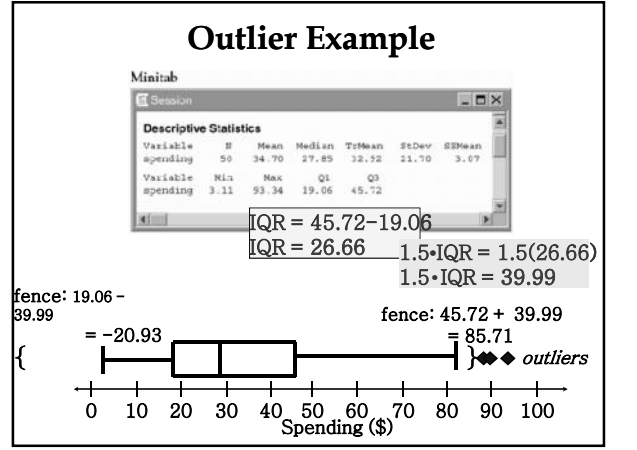

# **Modified Boxplot**

¥ A boxplot in which the outliers are indicated. Extend the whiskers from the box to the smallest and

largest values that are *within* the inner fences. ¥ Any values that are outside the inner fences should be drawn as individual dots. These dots represent **outliers**.

#### *Example:*

Draw a modified boxplot of the sample 9, 13, 39, 40, 42, 46, 49, 54, 55, 60, 84.

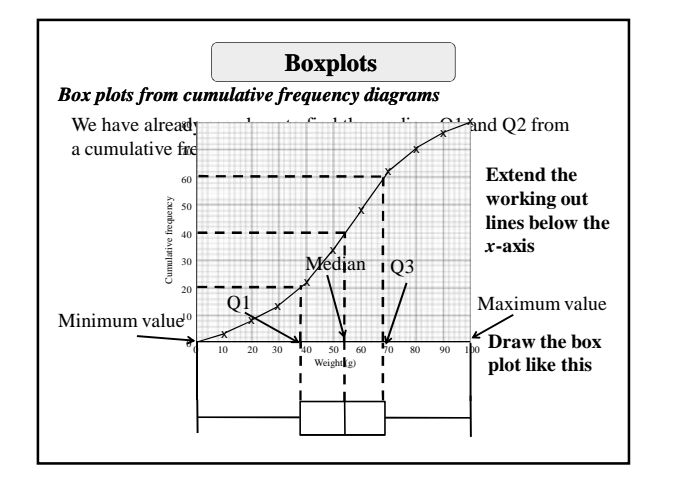

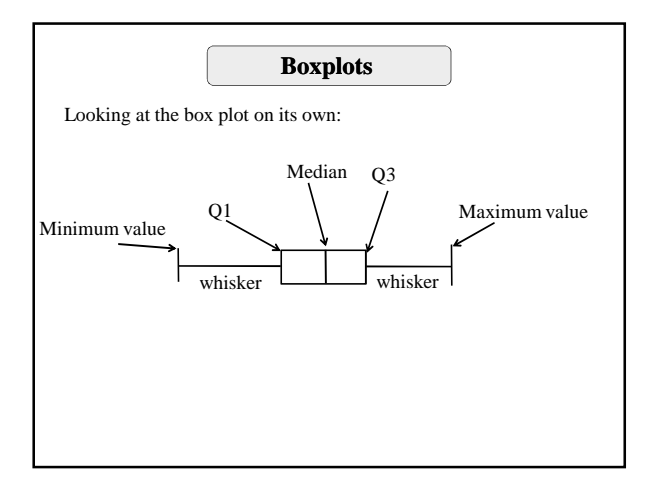

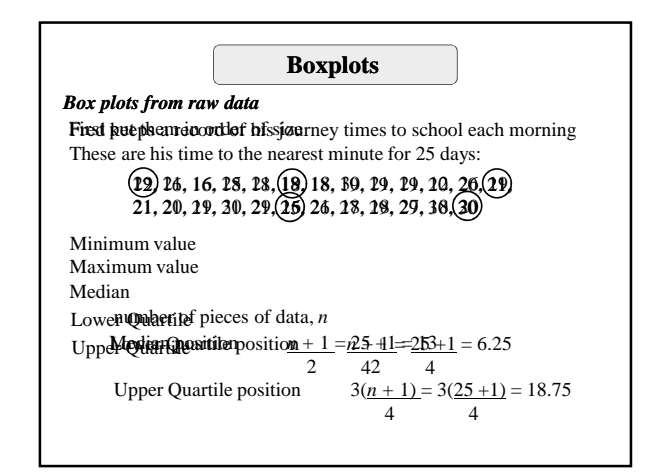

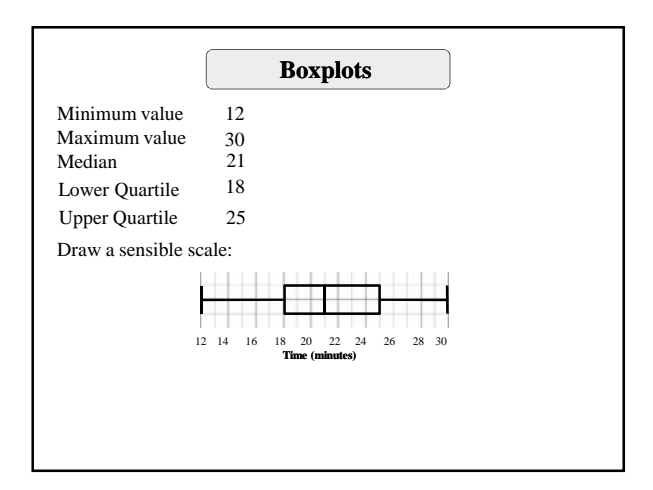

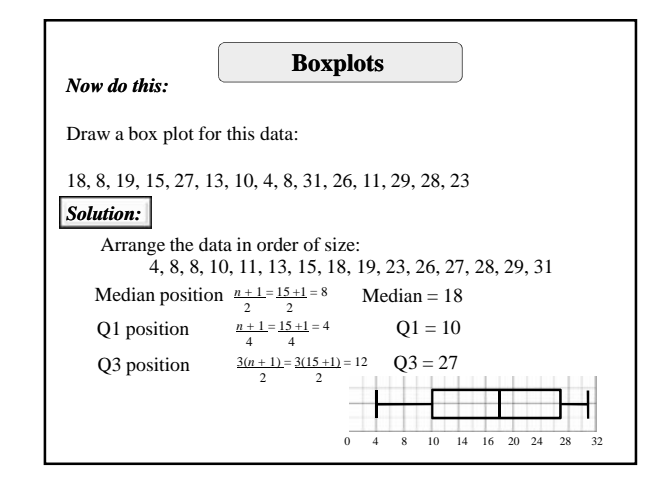

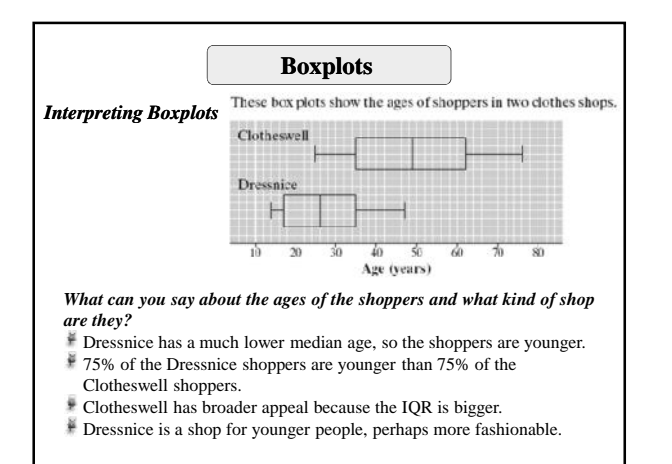

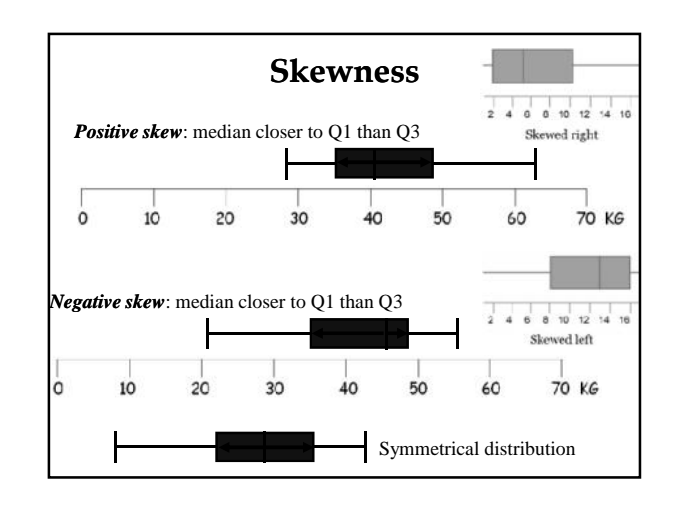

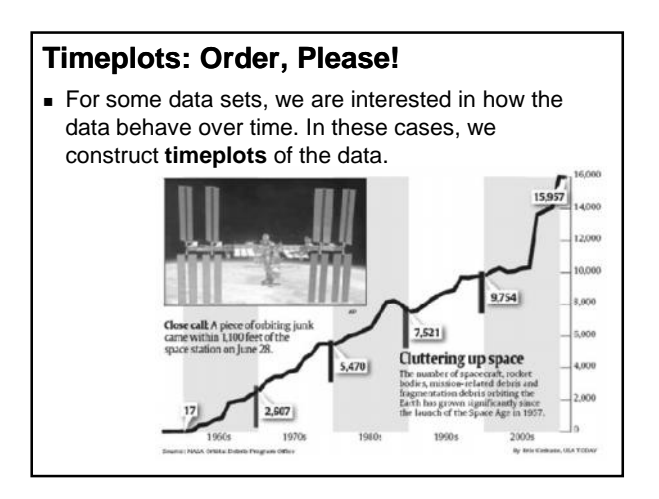

### **Timeplots: Order, Please!**

- A timeplot of a variable plots each observation against the time a which it was measured.
- Always mark the time scale on the horizontal axis and the variable of interest on the vertical axis.
- If there are not too many points, connecting the points by lines helps show the pattern of changes over time.
- When describing a time plot, **do NOT use SOCS!!**
- **Instead, describe the TREND** you see over time!

#### **Timeplots: Order, Please!** *Look for:* **Trends** – overall pattern that indicates a longterm upward or downward movement over time. **Seasonal variation** – a pattern that repeats itself at regular time intervals.

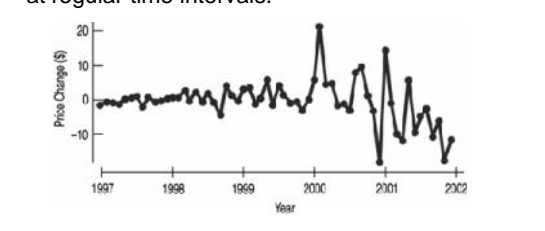

### **Timeplots: Order, Please!**

#### *Look for:*

- **Trends** overall pattern that indicates a longterm upward or downward movement over time.
- **Seasonal variation** a pattern that repeats itself at regular time intervals.

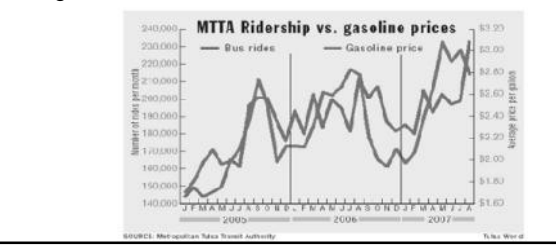

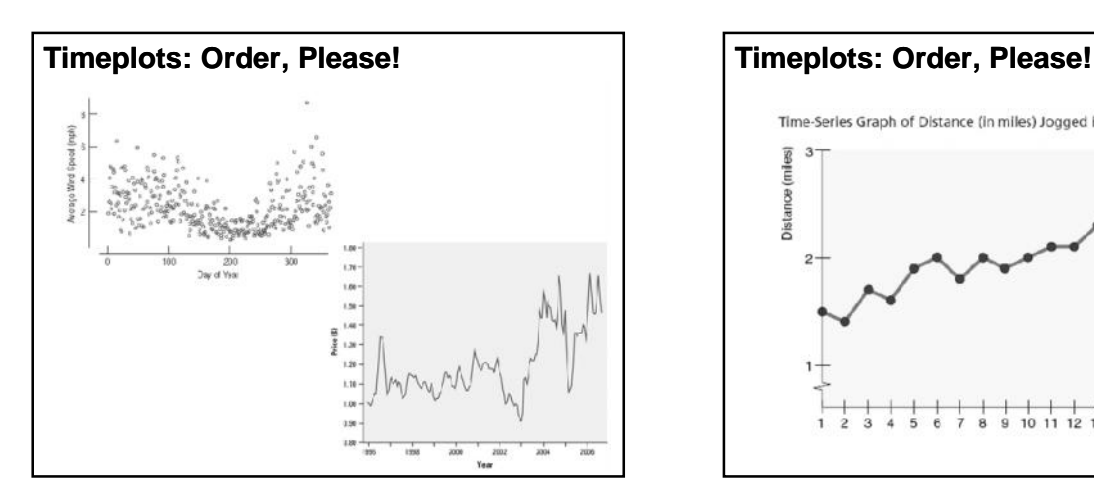

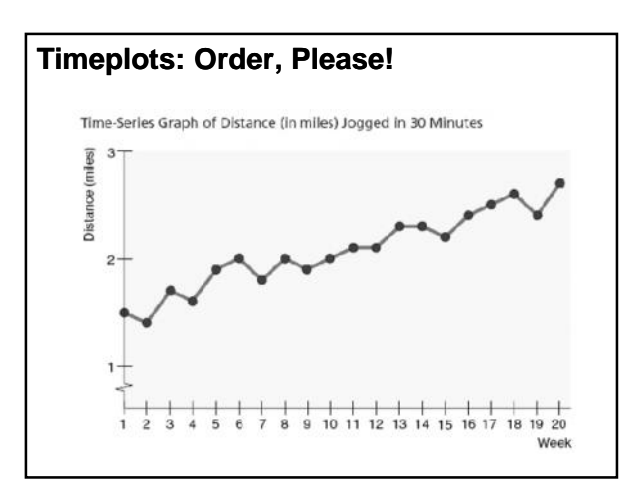

### *Pattern of a Distribution "***SOCS***"*

#### • *Shape*

- Modes: Major peaks in the distribution
- Symmetric: The values smaller and larger than the midpoint are mirror images of each other
- Skewed to the right: Right side of the graph extends much farther out than the left side.
- Skewed to the left: Left side of the graph extends much farther out than the right side.
- *Center (Location)*
	- Mean: The arithmetic average. Add up the numbers and divide by the number of observations.
	- Median: List the data from smallest to largest. If there is an odd number of data values, the median is the middle one in the list. If there is an even number of data values, average the middle two in the list

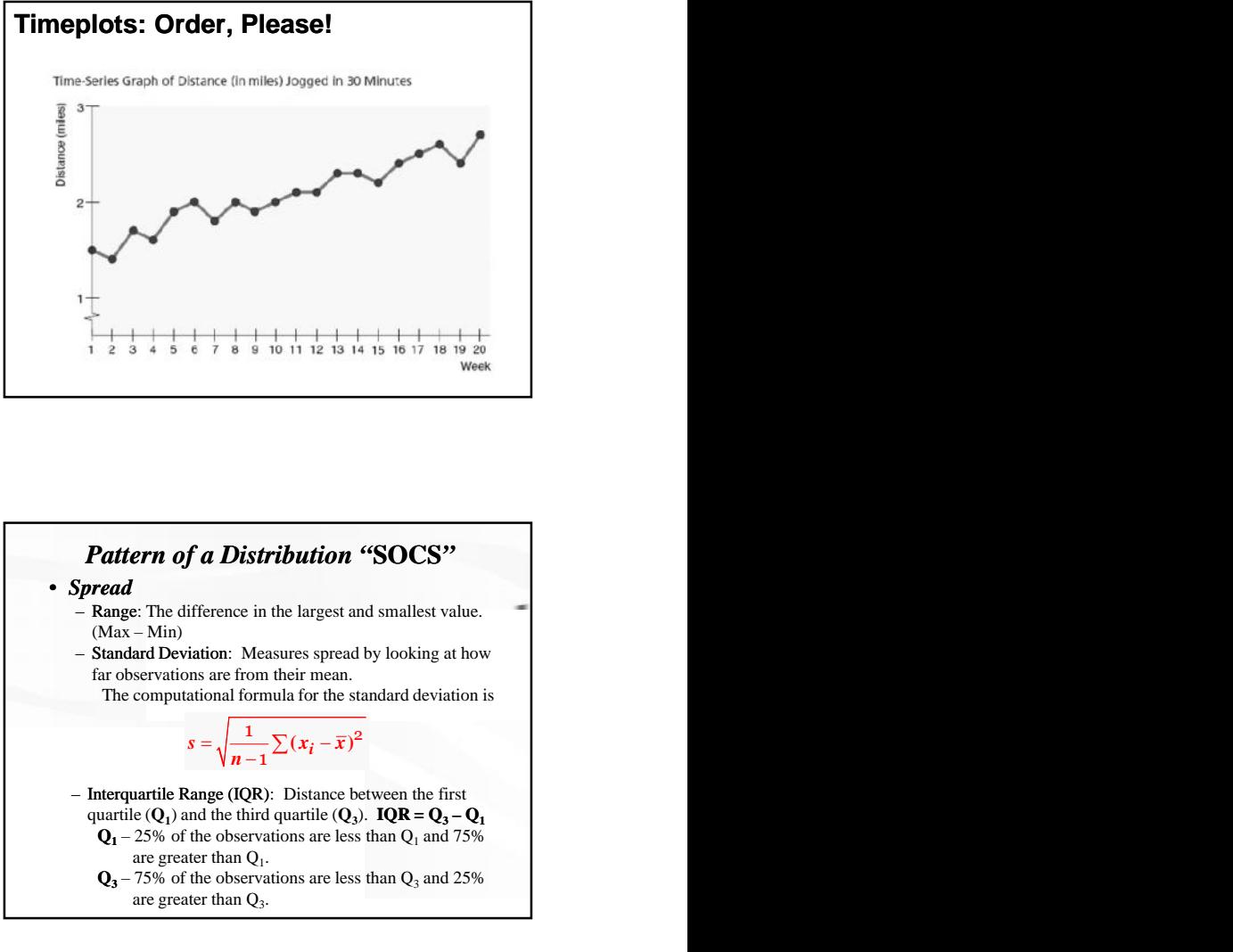

#### • *Outlier/Unusual Feature*

– An individual value that falls outside the overall pattern.

– Identifying an outlier is a matter of judgment. Look for points that are clearly apart from the body of the data, not just the most extreme observations in a distribution.

- You should search for an explanation for any outlier.
- Sometimes outliers points to errors made in recording data.
- In other cases, the outlying observation may be caused by equipment failure or other unusual circumstances.

#### *Rule of Thumb*

**1.5 IQR**

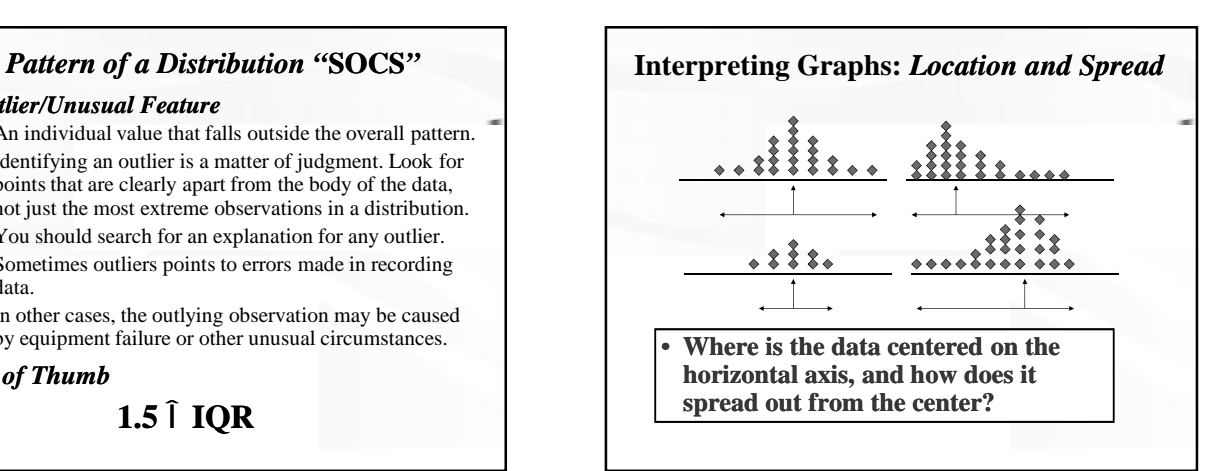

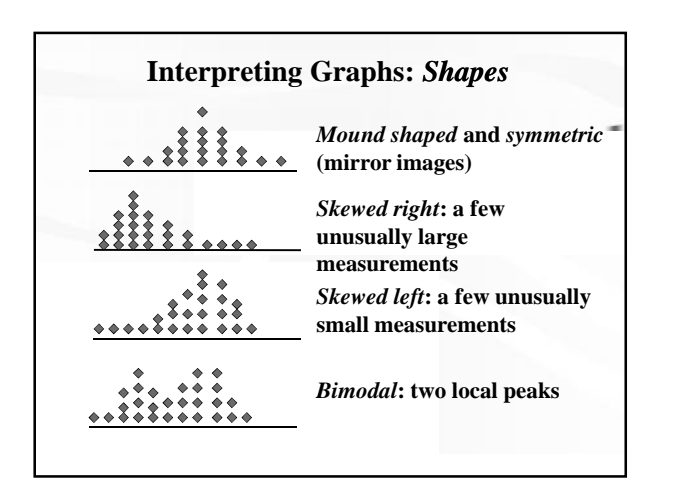

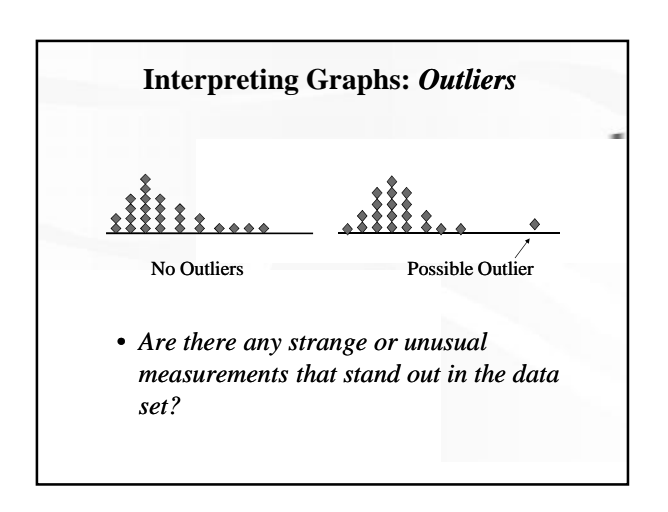

# **Comparing Distributions**

- **Shape:** The shape is bimodal,<br>and around each mode the and around each mode the shape is roughly symmetric.
- **Outlier/Unusual features:** There is a gap in the lower 40's, with a possible outlier in the mid 30's.
- **Center:** This distribution of quiz scores appears to have two modes, one at around 55, and another at around 80.
- **Spread:** The spread is from the mid-30's to the mid-90's.

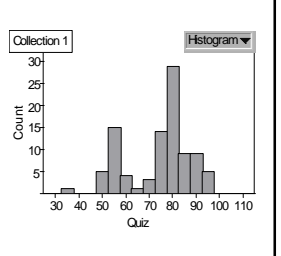

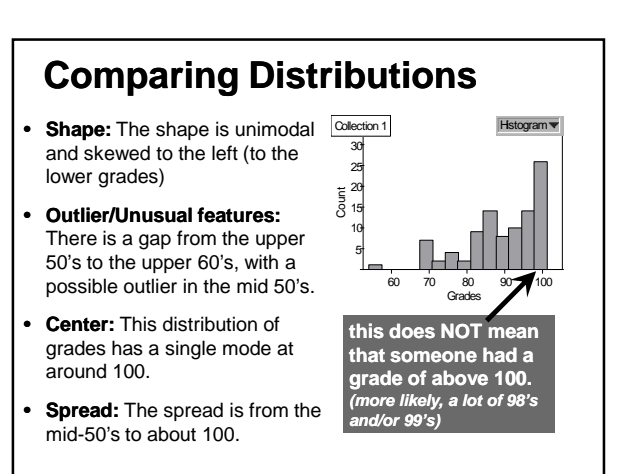

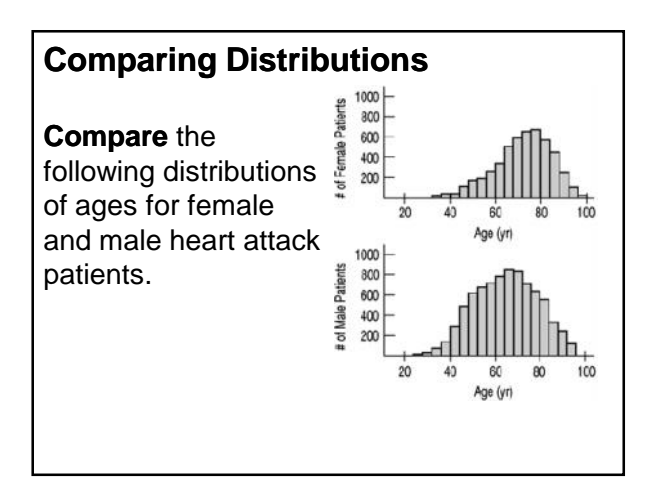

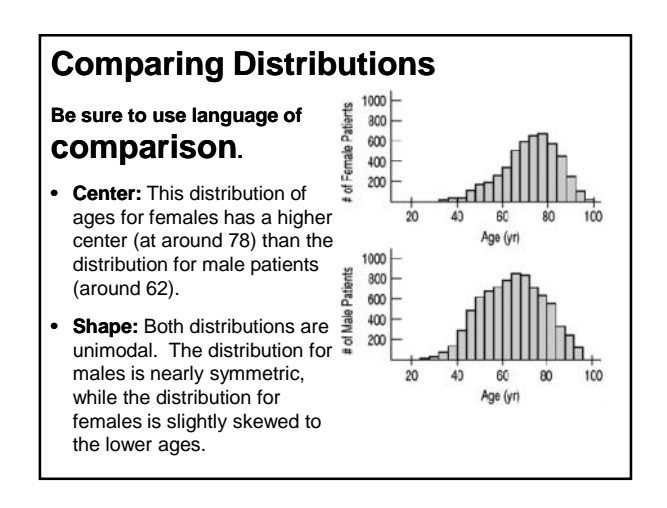

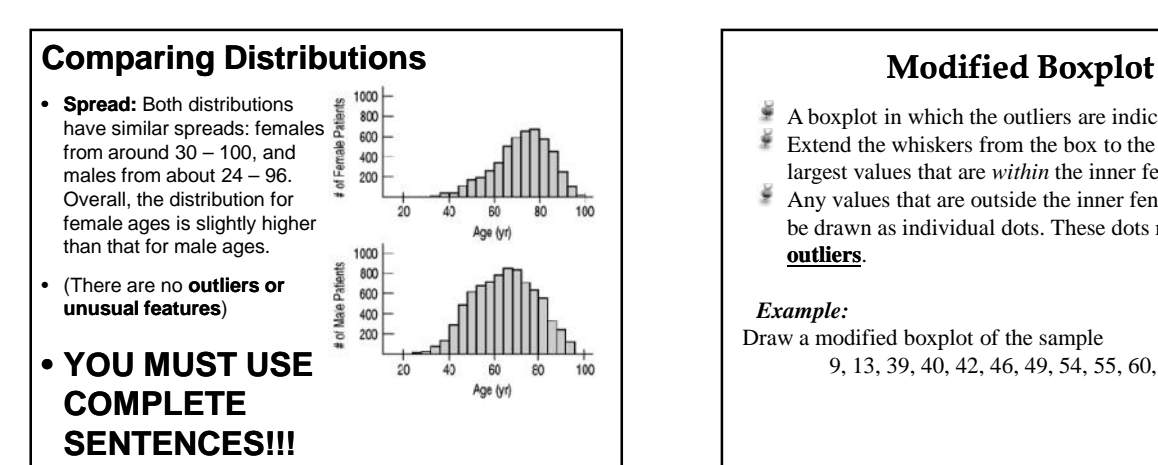

- ¥ A boxplot in which the outliers are indicated.
- Extend the whiskers from the box to the smallest and largest values that are *within* the inner fences.
- Any values that are outside the inner fences should be drawn as individual dots. These dots represent **outliers**.

#### *Example:*

Draw a modified boxplot of the sample 9, 13, 39, 40, 42, 46, 49, 54, 55, 60, 84.

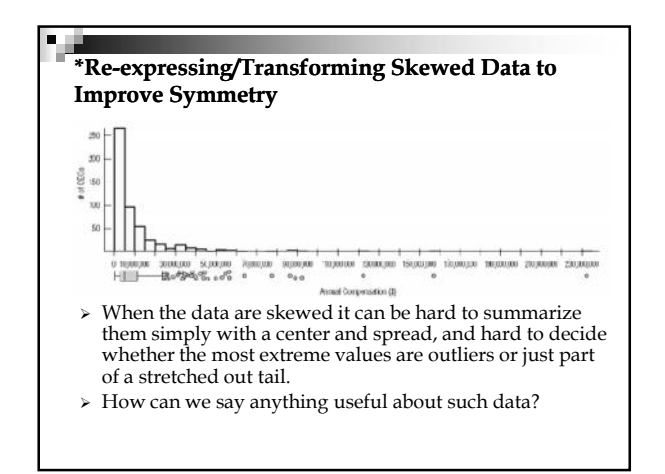

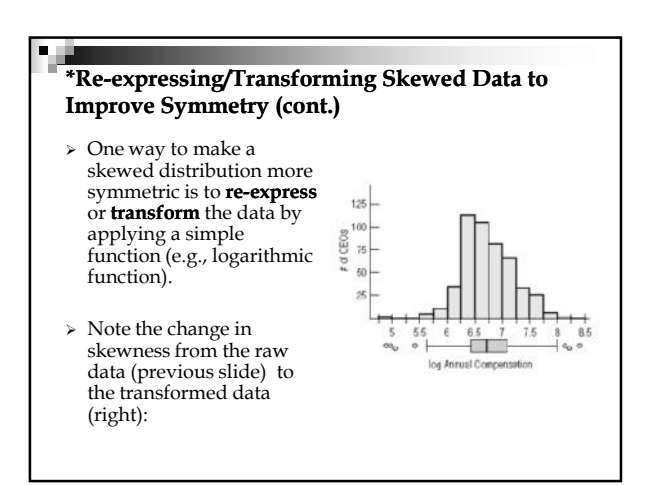

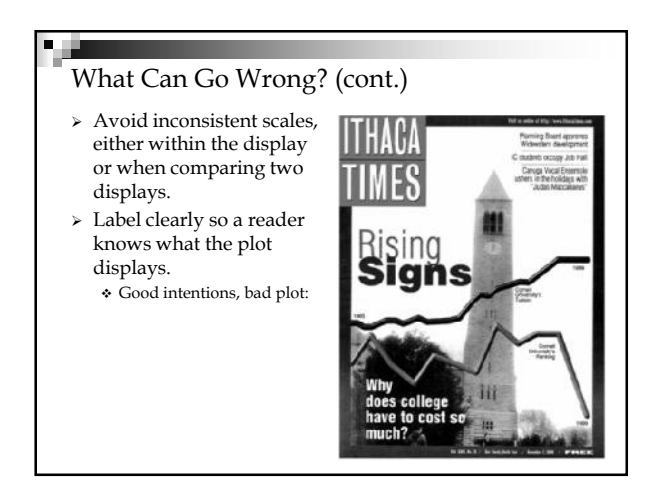

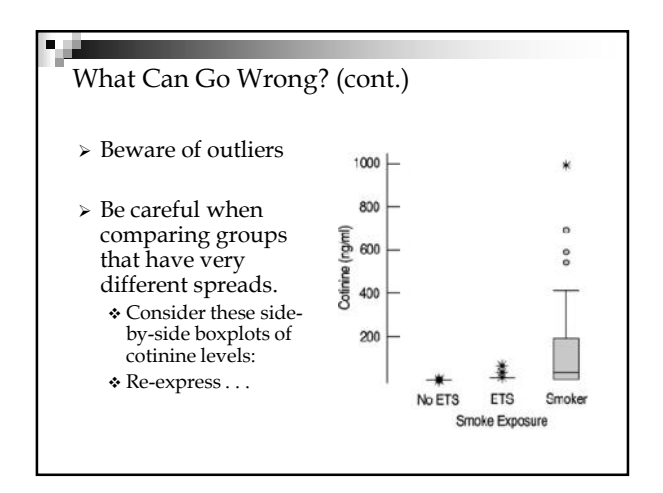